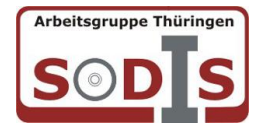

## Begutachtung von Unterrichtssoftware in Thüringen

## **Allgemeine Angaben**

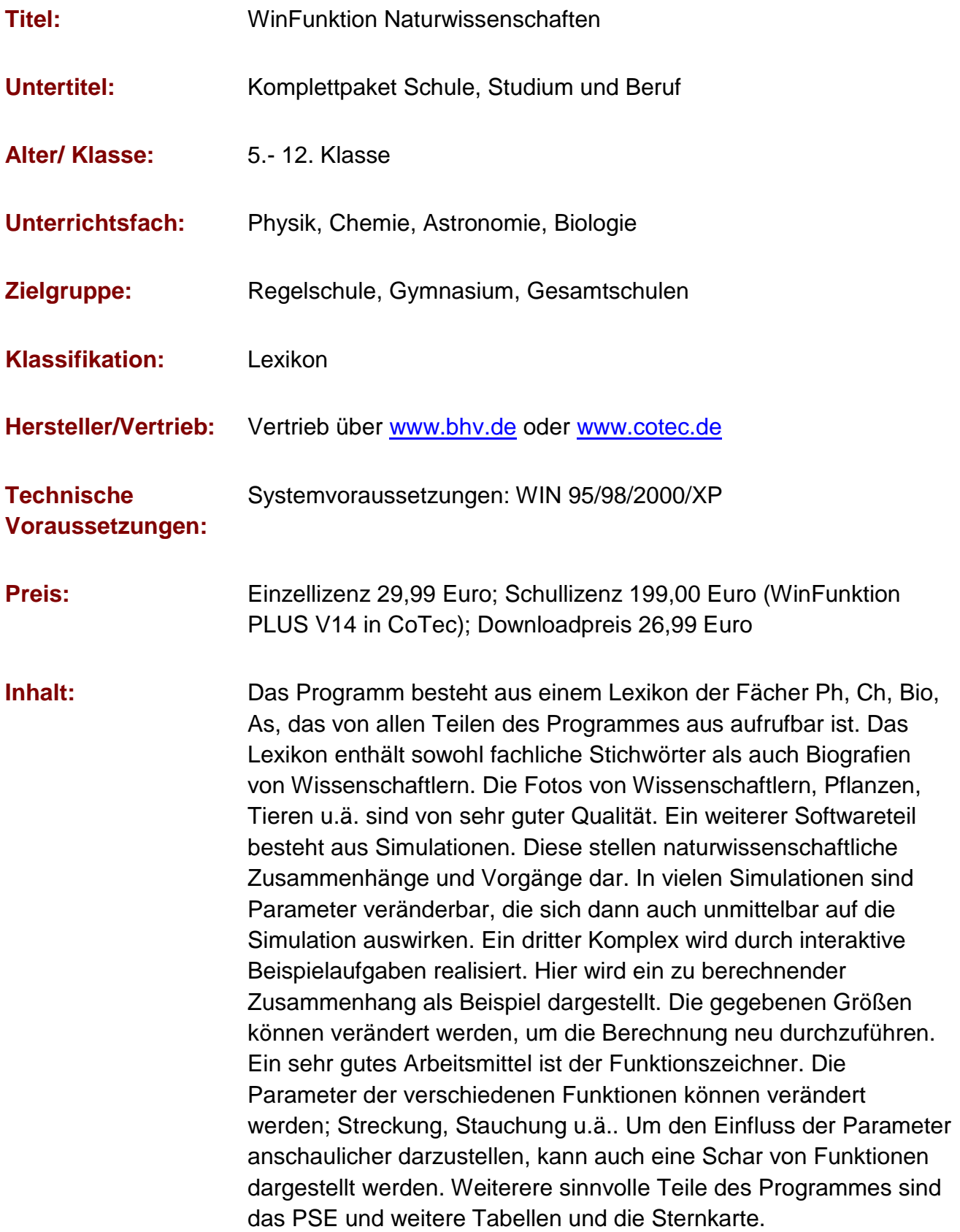

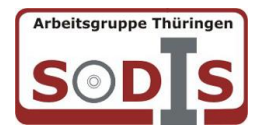

## **Unsere Eindrücke**

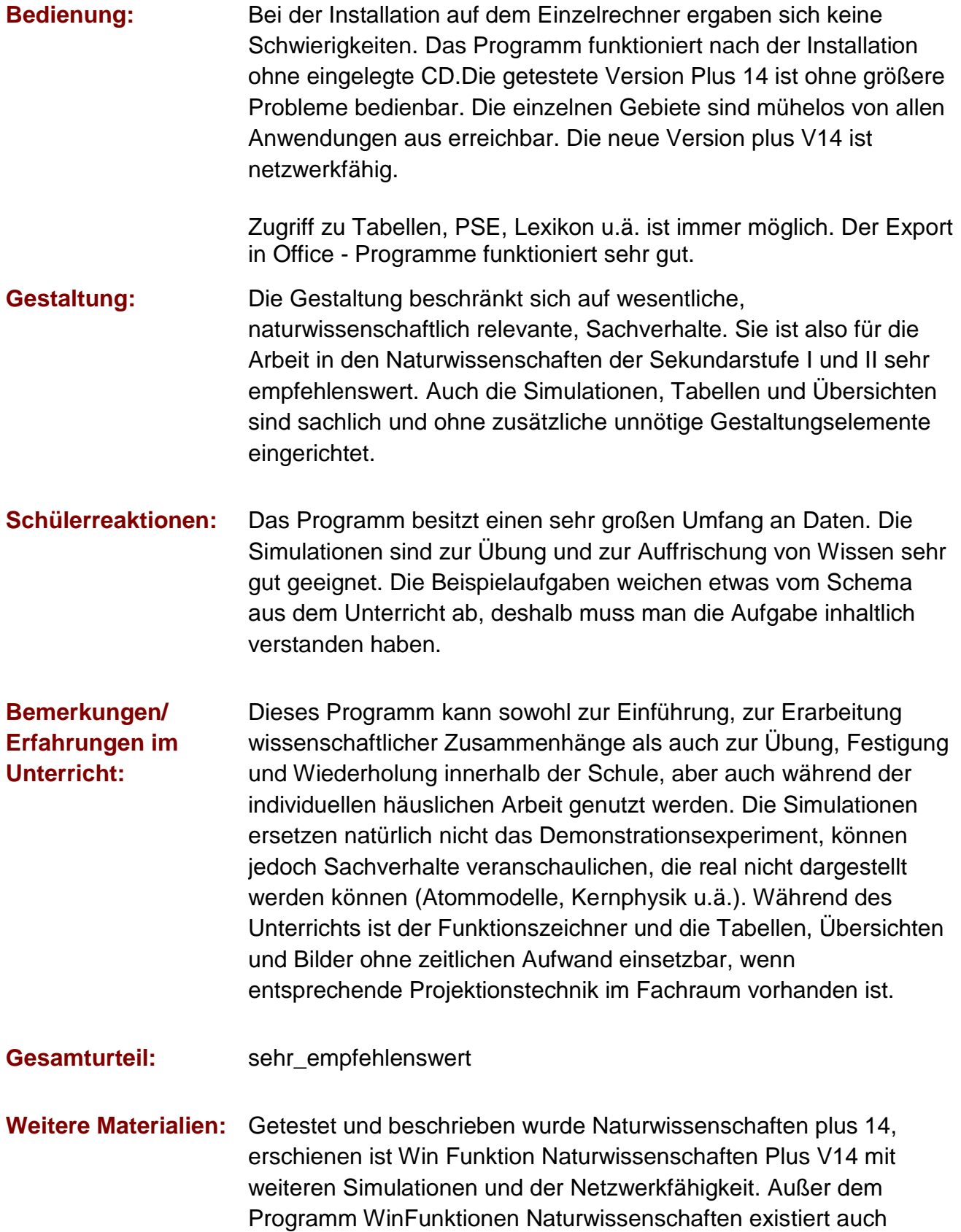

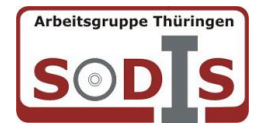

## Begutachtung von Unterrichtssoftware in Thüringen

WinFunktion Mathe Plus V15, das in der Sekundarstufe II sicherlich Anwendung findet.

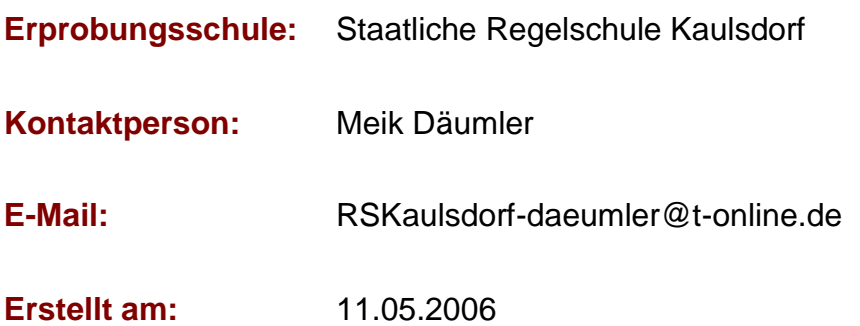